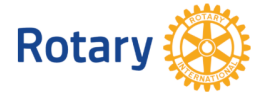

**c. Erstellen einer Verknüpfung auf der Smartphone-Homepage (App-like)** In einer Nachricht werden die Benutzer aufgefordert, ein Verknüpfungssymbol für ihre Clubs und Distrikte zu erstellen:

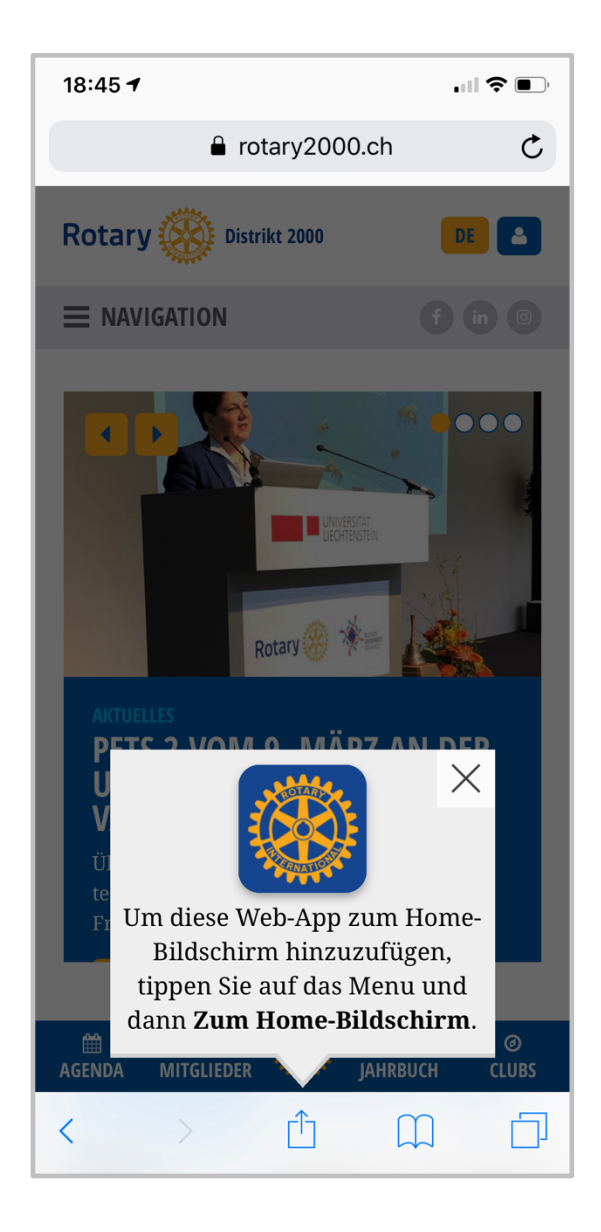